## **1) Reconnaître la proportionnalité**

**Définition** : Deux grandeurs sont proportionnelles si les valeurs de l'une sont obtenues à partir des valeurs de l'autre en multipliant (ou en divisant) par un même nombre non nul appelé **coefficient de proportionnalité**. Exemples :

- Si des objets sont vendus à l'unité alors le prix à payer est proportionnel au nombre d'objets achetés.
- Dans une recette de gâteau de beurre est proportionnelle au nombre de personnes.

### Contre-exemple :

• La taille d'une personne n'est pas proportionnelle à l'âge d'une personne.

# **2) Utiliser la proportionnalité**

### **a) Passage à l'unité :**

Pour résoudre un problème de proportionnalité, on peut d'abord faire le calcul pour une unité.

#### Exemple :

• 3 stylos identiques coûtent 2,55 €. Ces stylos sont vendus à l'unité. Calculer le prix de 14 stylos.

On peut d'abord calculer le prix d'1 stylo :

14 stylos coûtent 11,90 €.

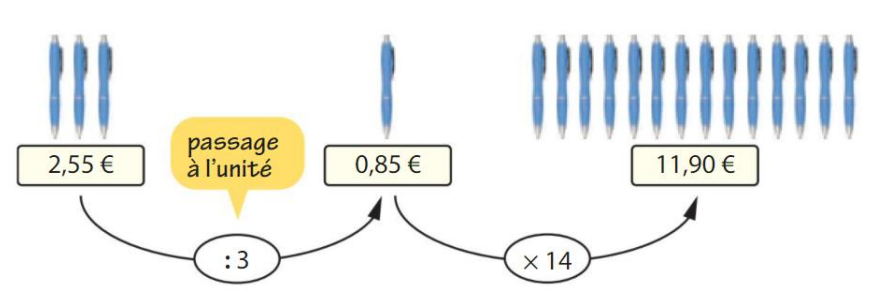

# **b) Coefficient de proportionnalité**

Pour résoudre un problème de proportionnalité, on peut utiliser le coefficient de proportionnalité.

### Exemple :

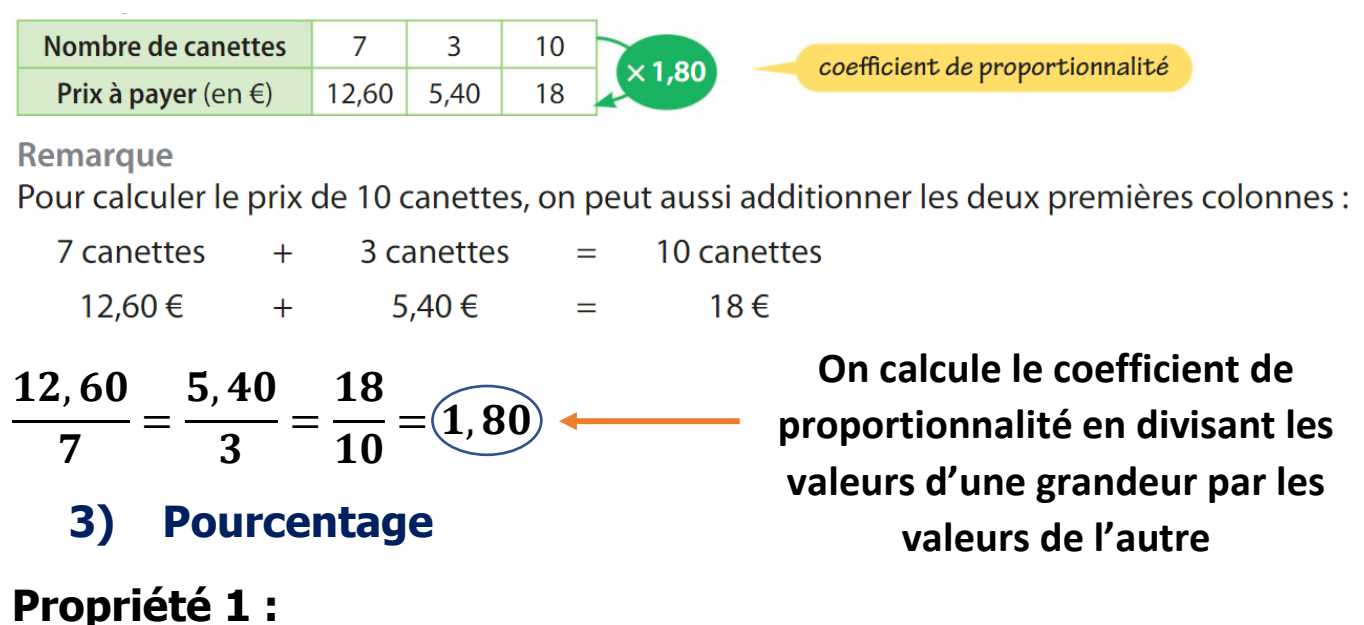

Un pourcentage est une fraction qui a pour dénominateur 100.

### Exemple :

$$
\bullet \frac{30}{100} = 30\% \qquad \text{On lit:} \ \text{630 pour 100.8.} \qquad \bullet \frac{1}{4} = \frac{25}{100} = 25\% \qquad \bullet \frac{3}{4} = \frac{75}{100} = 75\%
$$

« Une crème contient 30 % de matières grasses », cela signifie que dans 100 cL de crème, il y a 30 cL de matières grasses. La quantité de matières grasses est proportionnelle à la quantité de crème ».

### **Propriété 2 :**

Calculer un pourcentage d'une quantité, c'est multiplier le pourcentage par cette quantité.

### Exemples :

Calculer 50 % d'une quantité, c'est calculer la moitié de cette quantité.

Calculer 25 % d'une quantité, c'est calculer le quart de cette quantité.

Calculer 10 % d'une quantité, c'est calculer le dixième de cette quantité